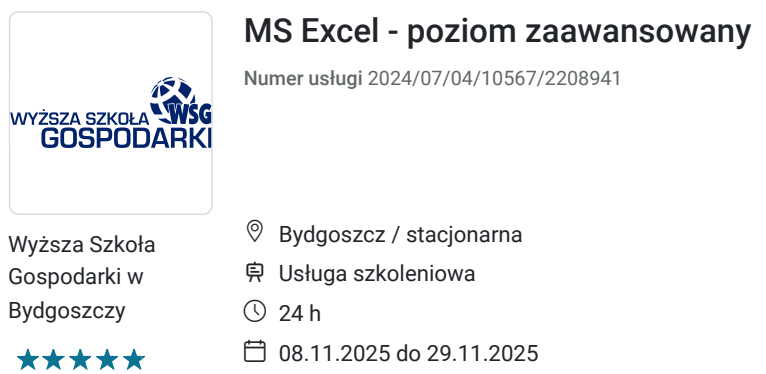

800,00 PLN **brutto** 800,00 PLN netto 33,33 PLN brutto/h 33,33 PLN netto/h

# Informacje podstawowe

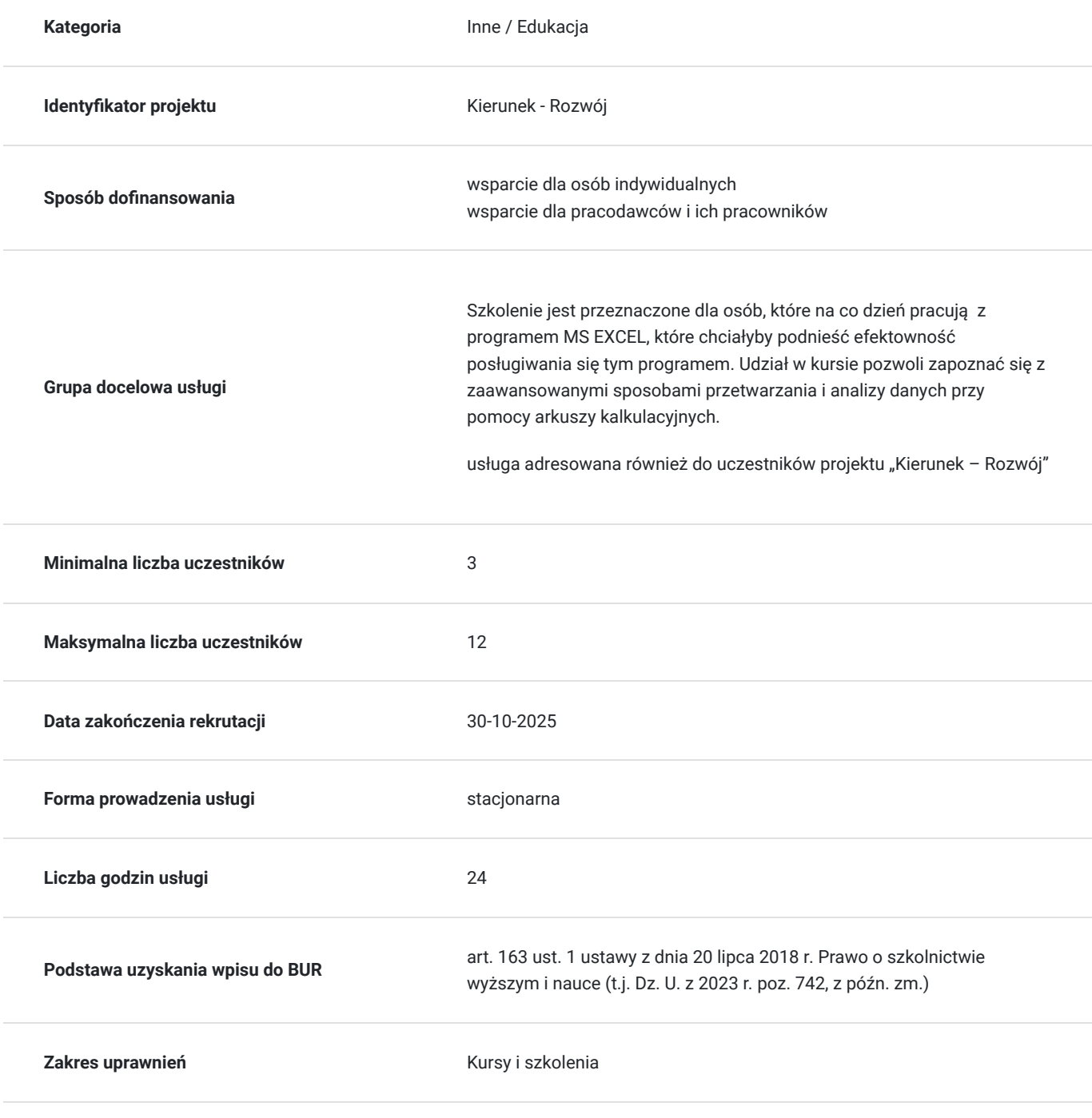

## Cel

### **Cel edukacyjny**

Kurs przedstawia metody efektywnej obsługi arkusza kalkulacyjnego. Uczestnik kursu poznaje sposoby opracowania wyników zawierających zaawansowane formy prezentacji informacji: formatowanie danych numerycznych, tekstu, grafiki, wykresów itp. Ponadto uzyskuje kompetencje w zakresie wykorzystania funkcji arytmetycznych, logicznych, statystycznych, daty i czasu oraz finansowych wbudowanych w aplikację arkusza kalkulacyjnego.

### **Efekty uczenia się oraz kryteria weryfikacji ich osiągnięcia i Metody walidacji**

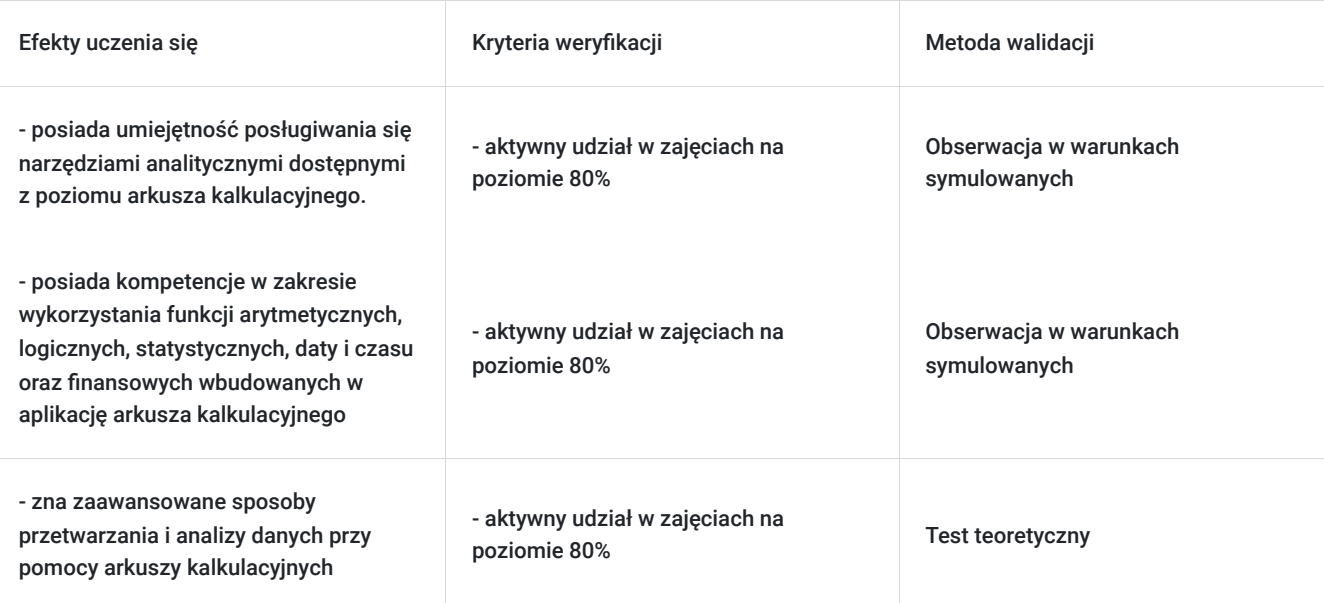

# Kwalifikacje

### **Kompetencje**

Usługa prowadzi do nabycia kompetencji.

### **Warunki uznania kompetencji**

Pytanie 1. Czy dokument potwierdzający uzyskanie kompetencji zawiera opis efektów uczenia się?

Tak

Pytanie 2. Czy dokument potwierdza, że walidacja została przeprowadzona w oparciu o zdefiniowane w efektach uczenia się kryteria ich weryfikacji?

Tak

Pytanie 3. Czy dokument potwierdza zastosowanie rozwiązań zapewniających rozdzielenie procesów kształcenia i szkolenia od walidacji?

Tak

# Program

#### **Program:**

#### 1. Dane:

- Nadawanie nazwy blokom komórek arkusza
- Zastosowanie automatycznego formatowania w obrębie zadanego bloku komórek
- Konstruowanie własnego formatu prezentacji danych
- Warunkowe formatowanie komórek
- Import danych z pliku tekstowego. Dane źródłowe są rozdzielane przecinkami (CSV) lub innym separatorem.

#### 2. Prezentacja:

- Podział arkusza na okna i blokowanie okien
- Ukrywanie oraz odkrywanie kolumn i wierszy
- Ukrywanie i odkrywanie arkuszy
- Korzystanie z mechanizmu sumy pośredniej

#### 3. Ochrona arkusza:

- Zabezpieczenie i zdjęcie zabezpieczenia arkusza z użyciem hasła
- Zabezpieczenie i zdjęcie zabezpieczenia wskazanych komórek z użyciem hasła.

#### 4. Ochrona skoroszytu:

- Zabezpieczenie skoroszytu z użyciem hasła
- $\bullet$ Zdjęcie zabezpieczenia skoroszytu z użyciem hasłem.

#### 5. Manipulacja danymi:

- Sortowanie wierszy danych w oparciu o kryterium zbudowane na atrybutach z wielu kolumn
- Sortowanie wskazanych fragmentów arkusza w oparciu o zadane kryterium
- Konstruowanie jedno lub wielokryterialnego zapytania
- Realizacja zaawansowanych zapytań i filtrów danych
- Powiązanie danych w komórkach i wykresach w ramach jednego arkusza
- Powiązanie danych w komórkach i wykresach na różnych arkuszach tego samego skoroszytu
- Powiązanie danych w komórkach i wykresach na różnych arkuszach w różnych skoroszytach
- Powiązanie danych pomiędzy arkuszem i dokumentem tekstowym
- Konsolidacja danych w przyległych arkuszach z wykorzystaniem funkcji 3D.

#### 6. Szablony:

- Użycie gotowego szablonu
- Edycja i zmiana właściwości szablonu.

#### 7. Wykresy i grafika:

- Zmiana własności (m.in. kąta nachylenia) wykresów kołowych
- Formatowanie etykiet opisujących osie wykresu
- $\bullet$ Zmiana położenia nagłówka, legendy, etykiet opisujących wykres
- Rozłączenie segmentów tworzących wykres kołowy
- Usunięcie serii danych z wykresu
- $\bullet$ Zmiana typu wykresu dla wybranych serii danych
- Zmiana szerokości odstępów pomiędzy słupkami danych na wykresie kolumnowym 2D  $\bullet$
- Dodanie ilustracji do wykresu.  $\bullet$

### 8. Funkcje:

- Zastosowanie funkcji daty i czasu
- Zastosowanie funkcji matematycznych
- Zastosowanie funkcji statystycznych
- Zastosowanie funkcji operujących na tekście
- Zastosowanie funkcji finansowych
- Zastosowanie funkcji wyszukujących
- Zastosowanie funkcji logicznych
- Zastosowanie dostępnych funkcji bazodanowych  $\bullet$
- Zagnieżdżanie funkcji.

#### 9. Analiza danych:

- Tworzenie tabeli przestawnej z podanego zbioru danych
- Zmiana danych wejściowych i odświeżenie tabeli przestawnej
- Grupowanie i prezentacja danych w tabeli przestawnej według zadanych kryteriów
- Utworzenie i nazwanie scenariusza/wersji dla zadanego zbioru danych
- Przeprowadzenie analizy i wygenerowanie raportu na podstawie zapisanego scenariusza/wersji
- Śledzenie i wizualizacja związków typu poprzednik w formułach komórek arkusza
- Śledzenie i wizualizacja związków zależności od wskazanych komórek arkusza
- Wyświetlenie treści formuł lub miejsca ich lokalizacji dla komórek arkusza
- Dodawanie i usuwanie komentarzy
- Edycja komentarzy przypisanych do komórek arkusza.

10. Narzędzia specjalne:

- Rejestrowanie prostego makropolecenia
- Uruchamianie makropolecenia
- Podstawy edycji programów w VBA

## Harmonogram

Liczba przedmiotów/zajęć: 0

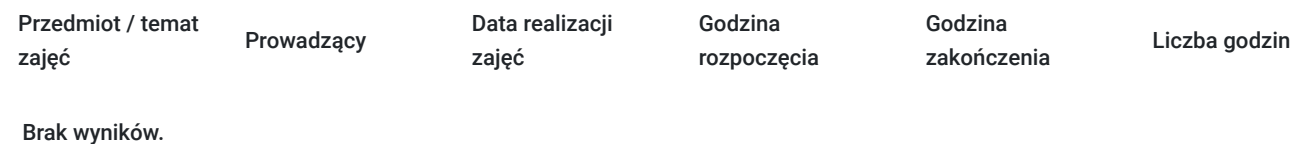

# Cennik

### **Cennik**

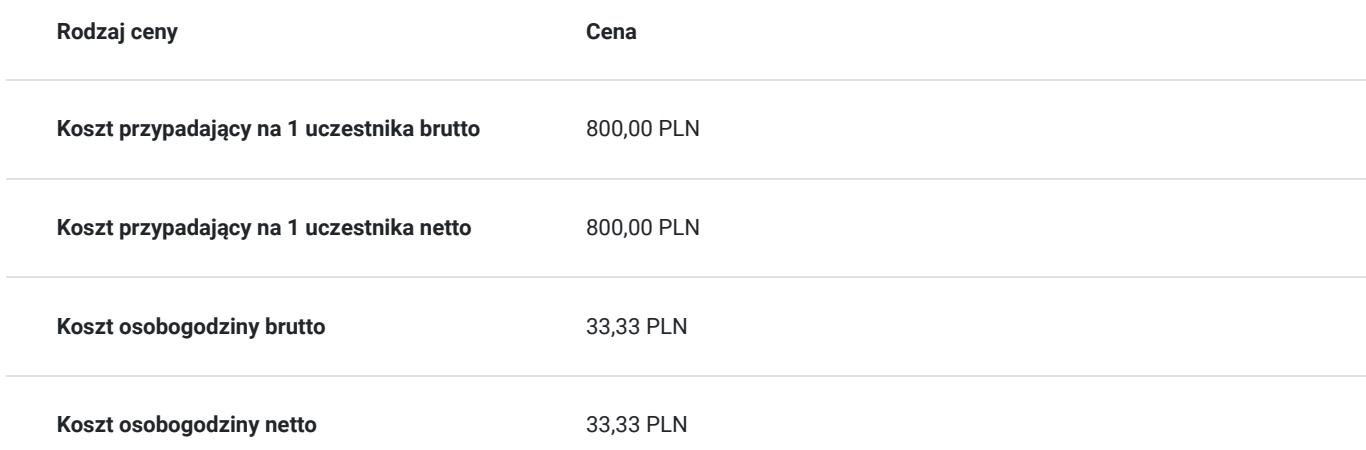

## Prowadzący

Liczba prowadzących: 1

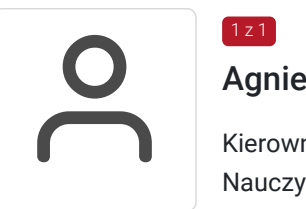

### Agnieszka Bartoszak

Kierownik Pracowni Edukacji Informatycznej Nauczyciel akademicki: - prowadzenie wykładów oraz ćwiczeń z przedmiotów: nowoczesne technologie informatyczne, warsztaty informatyczne, informatyka w turystyce i rekreacji. Trener, szkoleniowiec, egzaminator ECDL: - przeprowadzenie licznych szkoleń z zakresu obsługi komputera (system operacyjny, edytor tekstów, arkusz kalkulacyjny, tworzenie prezentacji, usługi internetowe); uczestnictwo w realizacjach projektów europejskich związanych ze szkoleniami z zakresu umiejętności komputerowych certyfikatu ECDL; przeprowadzanie egzaminów ECDL Core.

## Informacje dodatkowe

1 z 1

### **Informacje o materiałach dla uczestników usługi**

Materiały w wersji papierowej i elektronicznej.

### **Informacje dodatkowe**

kwalifikacja lub kompetencja związana z cyfrową transformacją

# Adres

ul. Garbary 2 85-229 Bydgoszcz woj. kujawsko-pomorskie

## Kontakt

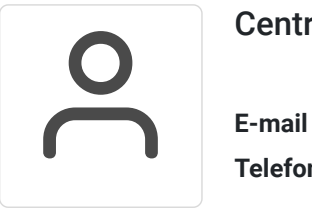

### Centrum Szkoleń i Certyfikacji

**E-mail** centrum@byd.pl **Telefon** (+48) 525 670 017